Jason Tatton concurnas.com

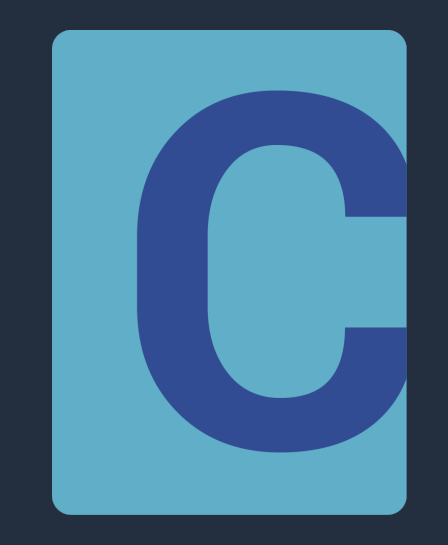

# **Back from the 70s**

**- The Concurnas concurrency model!**

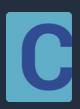

#### **Jason Tatton**

- **Created Concurnas between 2017-2020**
- **Coding since age 9**
- **10 years experience in building automated trading systems**
- **Working at Amazon web services – Corretto OpenJDK team: aws.amazon.com/corretto**

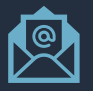

linkedin.com/company/concurnas

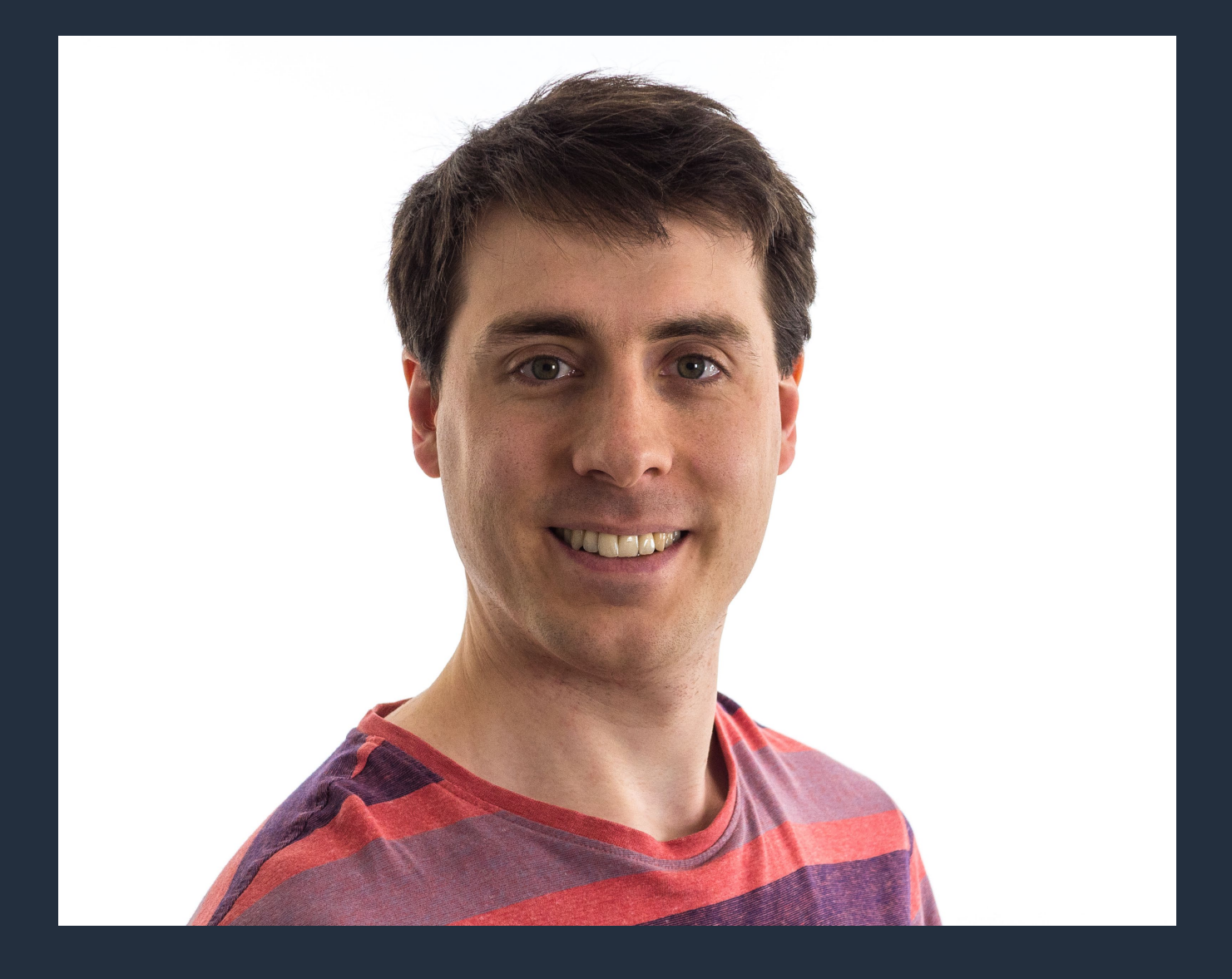

@concurnas

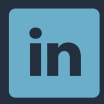

discord.gg/jFHfsqR

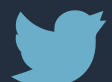

concurnas.com

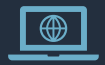

jason.tatton@concurnas.com

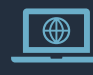

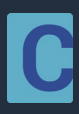

# **In this talk**

- Motivation
- Concurnas overview
- $\bullet$  + Q&A
- Concurrency
- $\bullet$  + Q&A
- GPU computing
- $\bullet$  + Q&A
- Other interesting topics
- Future developments

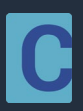

# **Motivation**

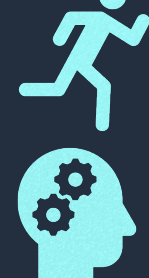

Performance *Most code needs to be fast*

Hardware architecture *Multi-core CPU and GPU's*

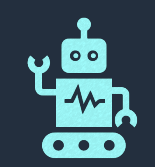

#### Modern problems *Multi Domain, mutli paradigm*

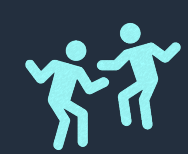

#### Heterogenous teams *Not everyone is a software engineer*

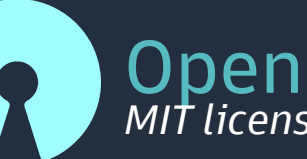

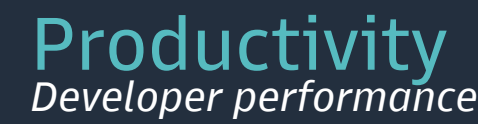

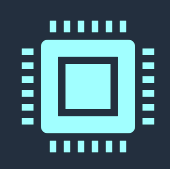

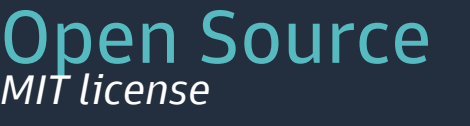

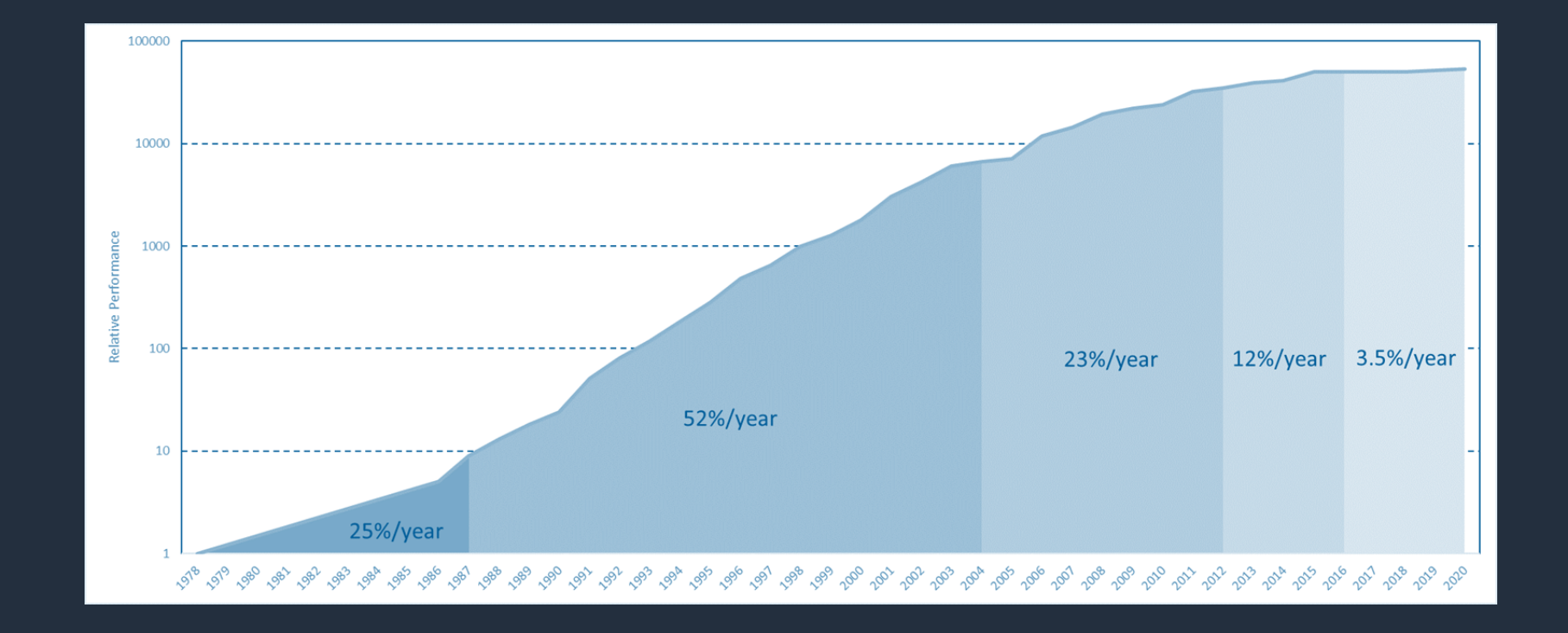

# **Hello Word!**

- Functions may exist in isolation
	-
	-
- All types can be used in Boolean
	-
	-
	-
	-
	-
	-
	-
	-

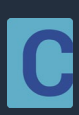

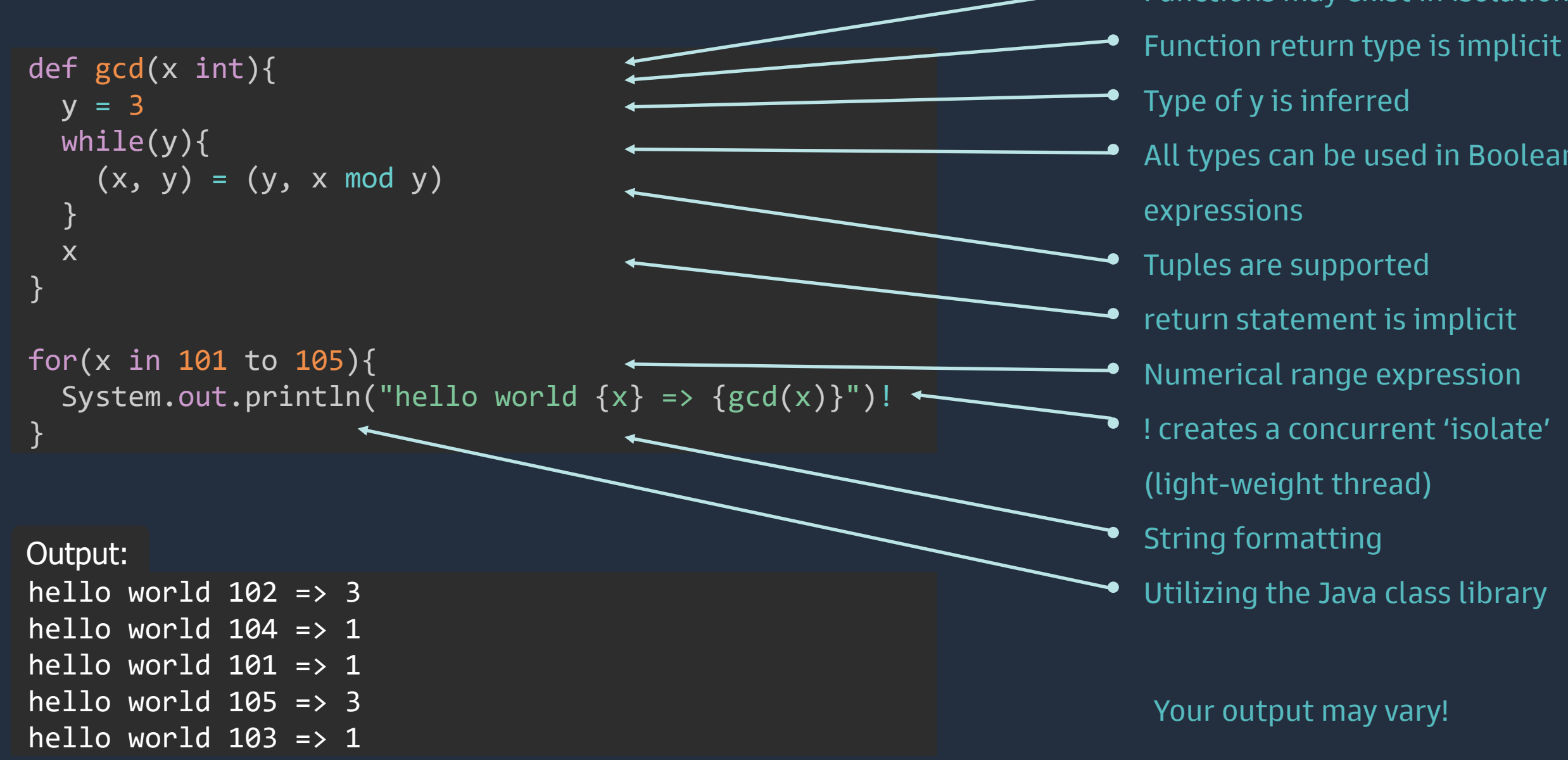

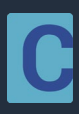

# **Concurnas Overview**

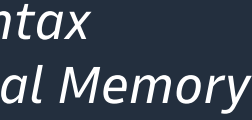

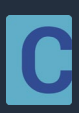

# **Introduction** *paradigms*

#### Object Oriented

- *Optionally compact class syntax*
- *Traits,enum,generics,annotations*
- *Null safe*
- *Unchecked exceptions*
- *Operator Overloading*
- *Extension functions*
- *Object providers*

#### Imperative

- *Assignment, expressions, control stmts*
- *Type inference*
- *Nested functions*
- *Optionally concise functions*
- *Implicit return values*
- *All blocks can return values*

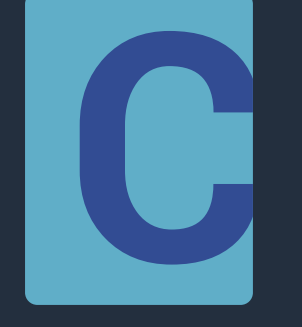

#### Functional

- *Lambdas*
- *Function references*
- *Partial functions*
- *List comprehensions*
- *Pattern matching*
- *Lazy evaluation*

#### Reactive

- *Isolates, refs*
- *Actors*
- *onchange/every*
- *Optionally concise syntax*
- *Software Transactional Memory*
- *Temporal computing*
- *Multi-core CPU*
- *Distributed*
- *GPU*
- *Expression lists*
- *Lang extensions*

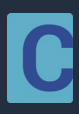

#### **Imperative – Expressions and variables**

```
\pi = Math.PI // unicode
πString = "π=" + π // π=3.141592653589793 
\gamma^* \sim \sim \text{multiline comment} \sim \gamma^*10, 9., 10e5, 10.0f, 345345L, true, 'c' // normal constants
\begin{bmatrix} 1 & 2 & 3 & 4 \end{bmatrix} // an integer array
[1, 2, 3, 4] // an integer list
[1 2 ; 3 4] // an integer matrix definition
2+2**4 mod 5 // expression
a == 3 or b < 9 // boolean expression
2 if something() else 15 // if expression
```

```
anint = 8avar int = 99 // explicit type
var reassignOk = 12 // new variable
val nonReassign = 99 // new variable cannot reassign
```
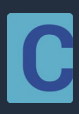

#### **Imperative – Control flow**

```
if(a){
doThis() 
}elif(b){
doAnother() 
}else{ 
 another()
}
```

```
for(a in [1 2 3]){
 processIt(a) 
} // iterator for
for(a = 1; a <== 3; a++) {
processIt(a) 
} // c style for
while(xyz()){
 doSomething() 
}
loop{ //while(true)
if(doSomething()){
  break
 } 
}
```

```
while(xyz()){
doSomething() 
}else{ // if while loop never entered
onfail() 
}
```
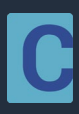

#### **Imperative – All blocks return**

```
speed = \{distance = 100
 time = 24.
distance/time 
} // all bracketed blocks return
```

```
astring = if(condition())"value1"
} else{ 
 "value2"
}
```

```
pows = for(x in 2 to 6){
 2**x 
}
1/ pows == [4, 8, 16, 32, 64]
```
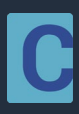

```
// an ordinary function:
def adder(a int, b int) int { 
return a + b 
} 
1/ we can use => to compact the function to:
def adder(a int, b int) int => return a + b// infer the return type:
def adder(a int, b int) => return a + b// implicit return expression - most compact form!
def adder(a int, b int) => a + b
```
#### **Imperative – Functions**

//calling a function  $adder(8, 7)$  // == 15

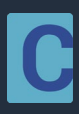

#### **Imperative – Functions**

```
def adder(a int, b int) \Rightarrow a + b
def adder(a int, b float) => a + bdef adder(a int) => adder(a, \overline{10}) //overloading
```

```
def manyAdder(a int, nums int...) => for(n in nums){n + a}
```

```
//varargs called as:
manyAdder(10, 1, 2, 3) // returns: [11, 12, 13]
```

```
def wdefaults(a=10, b=2, c=3) => a + b * c //default args
```
wdefaults()  $//== 16$ 

wdefaults( $c=10$ ) //named parameter == 30

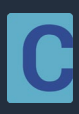

#### **Imperative – Exceptions**

```
class ArgumentException(msg String) < Exception(msg) 
def process(a int) int { 
if(a < 2){
 throw new ArgumentException("a is smaller than 2") 
 } 
a * * 2} 
result = try{process(1)
}catch(e ArgumentException){ 
0 //react as appropriate
}catch(e){
throw e //re-throw
} finally{
afterProcCall() //always called
}
```
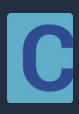

#### **Object Oriented – classes**

```
class Person{
private name String
private surname String
private likes = java.util.HashSet<String>() 
this(name String, surname String){
 this.name = namethis.surname = surname
 }
this(surname String) => this('dave', surname)
public getName() => this.name
public setName(name String) => this.name = name
public getSurname() => this.surname
public setSurnae(surname String) => this.surname = surname
def addLike(like String) => likes.add(like)
}
class Person(~name String, ~surname String){
this(surname String) => this('dave', surname )
likes = java.util.HashSet<String>()
```

```
def addLike(like String) => likes.add(like)
}
```
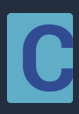

#### **Object Oriented – classes**

```
p1.addLike('sprouts') //method call 
oldname = p1.name //same as: oldname =p1.getName()p1.name = "jon" //same as: p1.setName("jon")
```

```
p3 = p1@ //copy operator
```

```
class Person(~name String, ~surname String){
this(surname String) => this('dave', surname )
likes = java.util.HashSet<String>()
def addLike(like String) => likes.add(like)
}
```

```
assert p1 == p3 //== p1.equals(p3)assert p1 &<> p2//p1 not equal to p3 via ref
```

```
people = set()people.add(p1)
people.add(p3) 
assert people.size() == 1 // one item stored by value
```

```
p1 = new Person('talyor') 
p2 = Person('amber', 'smith')
```
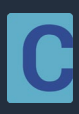

#### **Object Oriented – Traits and generics**

```
class Pair<X, Y>(-x X, -y Y) //generic class
```

```
p1 = Pair<String, int>("one", 1) 
p2 = Pair("name", "another")
```

```
abstract class AbstractFooClass{
def foo() => "version AbstractFooClass"
}
trait A{ def foo() => "version A'' }
trait B{{ def foo() => "version B" }
class FooClass extends AbstractFooClass with B, A{
override def foo() => "" + [super[AbstractFooClass].foo(), super[A].foo(), super[B].foo()] 
} 
FooClass().foo() //returns [version AbstractFooClass, version A, version B]
```
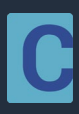

#### **Object Oriented – Null safety**

```
aString String? = "something"
aString = null //this is ok
```
 $len = aString.length()$  // compilation error

 $len = aString$ ?.length()  $// ok - null handled$ 

```
len = (aString : "").length() // ok - null handled
```

```
len = aString??.length() // ok - null handled (sort of)
```

```
aString String = "something"
aString = null //compilation error, aString is not of a nullable type.
```

```
len = if(null == aString)-1
}else{
aString.length() // ok - cannot be null
}
```
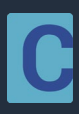

#### **Functional – Method references and Lambdas**

```
def plus(a int, b int) => a + bop2 (int, int) int = plus&
result = op2(10, 1)op (int) int = plus&(10, int)result = op(1)def toEach(opon int[], func (int) int) {
 for(o in opon) { 
  func(o) 
 } 
}
toEach([1 2 3], op)
```
toEach( $[1 2 3]$ , a => a+10) // lambda definition

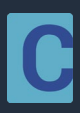

```
class Person(-yearOfBirth int) 
def matcher(an Object){ 
match(an){ 
  Person(yearOfBirth < 1970) => "Person. Born: {an.yearOfBirth}"
  Person => "A Person"
  int; <math>10 \Rightarrow "small number"
  int => "another number"
  x => "unknown input"
 } 
} 
res = matcher(x) for x in [Person(1829), Person(2010), "oops", 43, 5]
```
#### **Functional – Pattern matching**

//res == [Person. Born: 1829, A Person, unknown input, another number, small number]

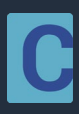

### **Implementation**

- Core Java (90%) and Concurnas (10%)
- ANTLR Lexing and parsing [www.antlr.org](https://www.antlr.org/)
- ASM Bytecode generation [asm.ow2.io](https://asm.ow2.io/)
- Iterative multi-pass frontend oriented compiler/interpreter
- Heavy use of Visitor pattern
- REPL support is provided

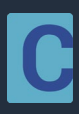

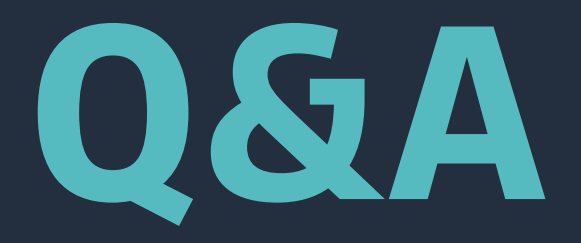

#### Mini break 1

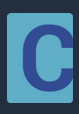

# **Concurrency**

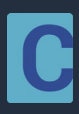

```
def gcd(x int){ 
 y = 25while(y){ 
   (x, y) = (y, x \mod y)} 
 x 
}
anarg = 92312res1 int: = \{anarg += 3; // int: is a ref typegcd(anarg)
           }!
res2 = gcd(anarg)!
larger = res1 if res1 > res2 else res2
```
# **Concurrency - Isolates**

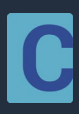

```
asset1price int:; asset2price int:
every(asset1price, asset2price){ 
 if(asset1price > asset2price){ 
 // ... initiate trading action here!
  return // terminate future invocation of the every block
 } 
}
a int:; b int: 
c = every(a, b) { a + b }every(c){ 
 System.out.println("latest sum: {c}") 
}
c \leq a + b
```
#### **Concurrency - Reactive**

```
assetprice int:
// Other code interacting with assetprice...
every(assetprice){
// perform action here...
}
```
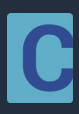

- Isolates multiplexed on to threads
- Isolates are cooperative

iso iso iso iso iso iso iso iso iso iso iso iso iso iso iso iso iso iso iso iso

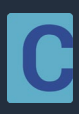

• Isolates multiplexed on to threads

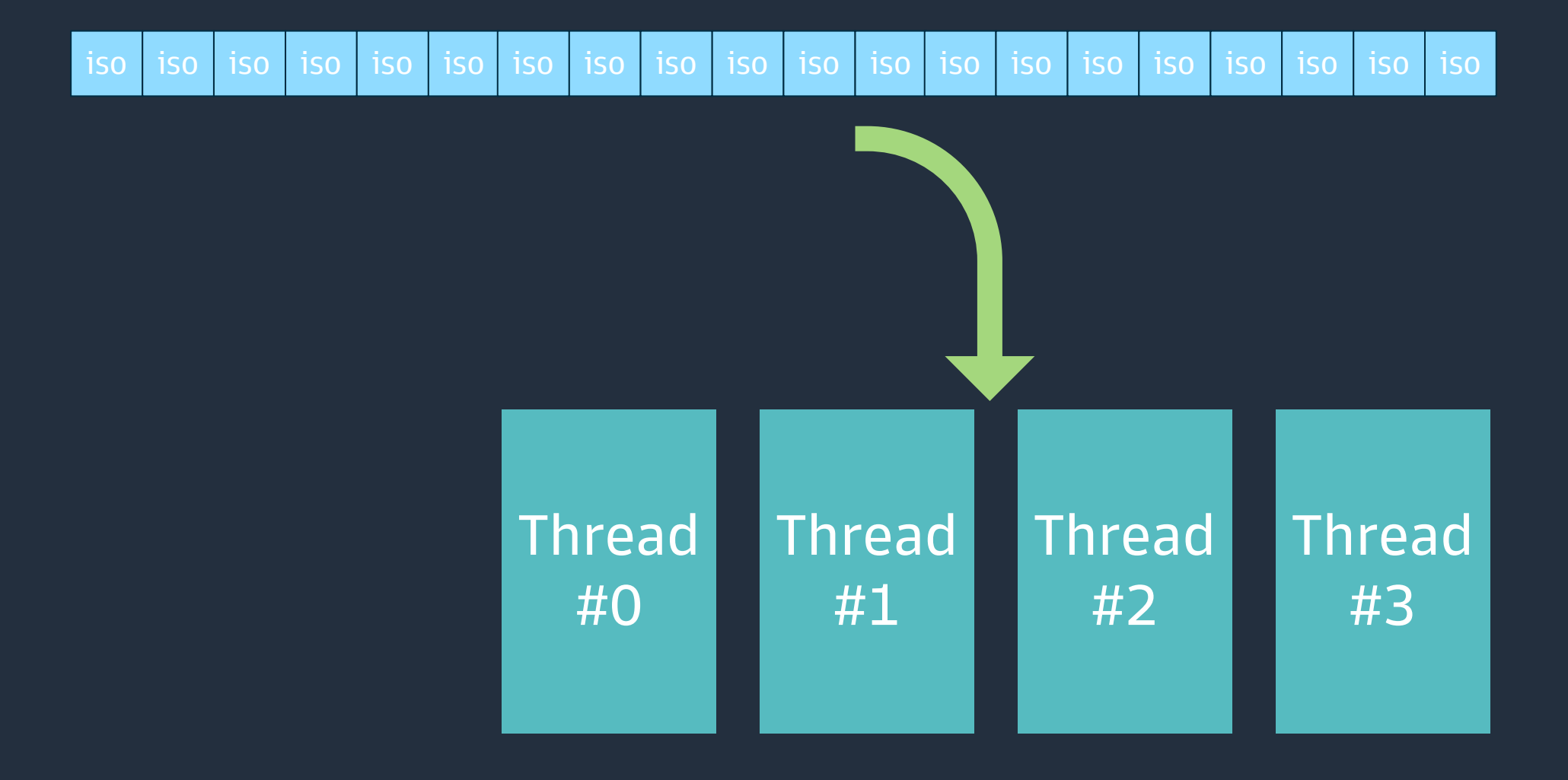

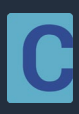

• Isolates multiplexed on to threads

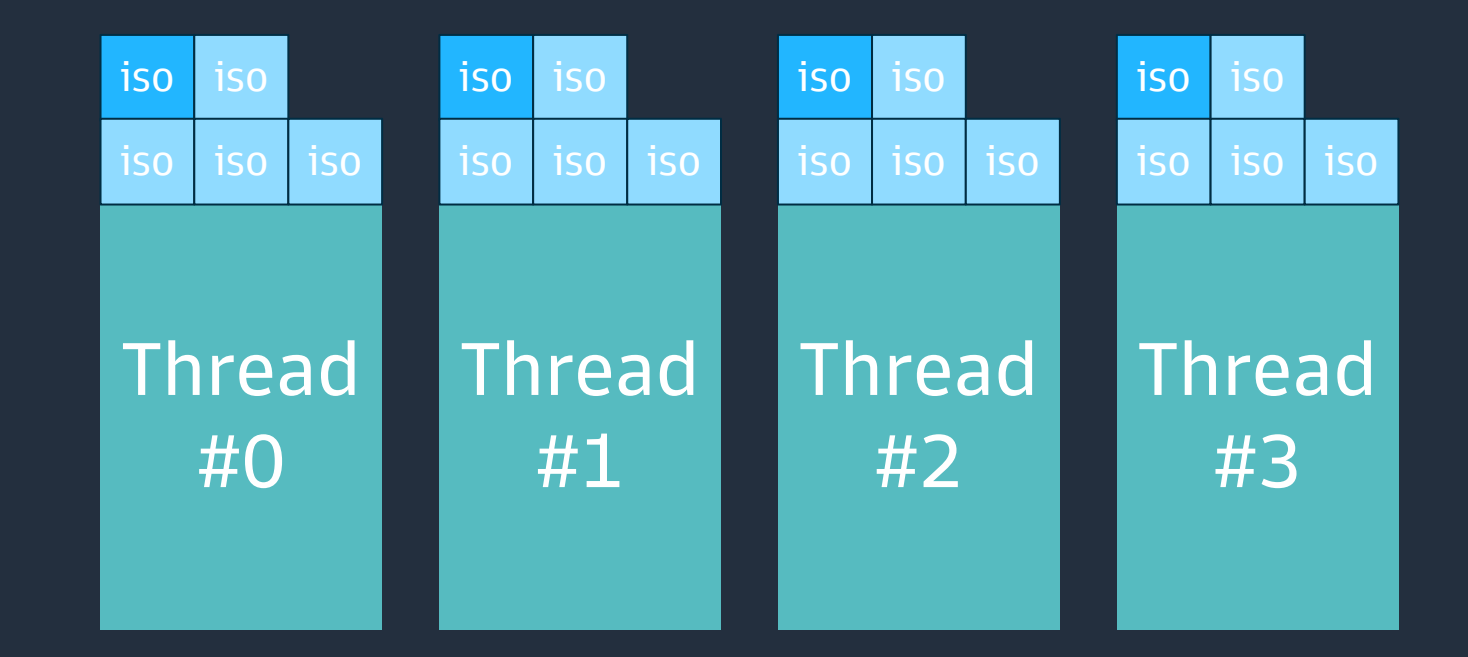

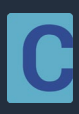

• Isolates multiplexed on to threads

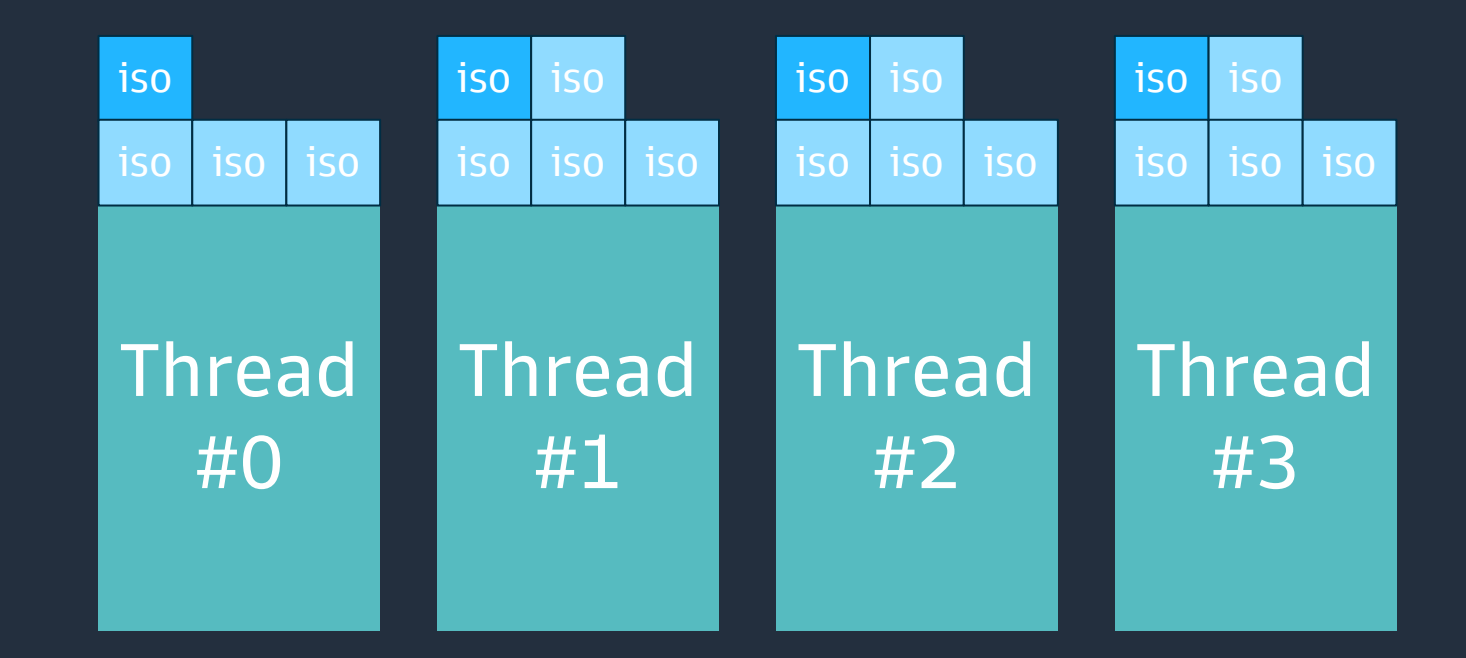

![](_page_28_Picture_5.jpeg)

- Isolates multiplexed on to threads
- Isolates execute in a FIFO manner

![](_page_28_Figure_3.jpeg)

![](_page_29_Picture_6.jpeg)

- Isolates multiplexed on to threads
- Isolates execute in a FIFO manner
- Isolates are cooperative

![](_page_29_Figure_4.jpeg)

![](_page_30_Picture_9.jpeg)

- "One-shot delimited continuations"
- Package up state on pause point and yield to another isolate
- Reconstruct state on resumption
- Achieved via extra argument to all method calls

```
def foo(){ 
 // code here...
 bar() 
 // code here...
} 
def bar(){
 // pauses execution and yields
}
                                                             def foo(f Fiber){
                                                              // code here...
                                                              bar(f)
                                                              // extra code to (un)package state
                                                              // code here...
                                                             }
                                                             def bar(f Fiber){
                                                              // extra code to package up state using f
                                                              f.pause(); return
                                                              // pauses execution and yields
                                                             }
                                        :isolate#0
                                        |-> foo()
                                         |-> bar()
                                        :isolate #1
                                        |-> ...
                                        :isolate #2
                                        |-> ...
                                        :isolate#28534
                                        |-> ...
                                             ...
```
Thread #2

![](_page_31_Picture_7.jpeg)

• Ref's implement pause and wakeup functionality

myref int: myref =  $80$  // myref:set(80)  $value = myref // myref:get()$ 

```
class Ref<X>{ // pseudocode
value X
def get(f Fiber) X{
 if(value not set){
  rememberCaller(f) // maintain list of callers
  f.pause() // yield execution
  }
 return this.value
 }
def set(value X, f Fiber){
 this.value = value
 f.wakeup(list of callers)
 }
}
```

```
class Ref<X>{
value X
def get(f Fiber) X
def set(value X, f Fiber)
}
```
![](_page_32_Picture_7.jpeg)

- Achieved at runtime via bytecode manipulation.
- This applies to standard Java code as well!
- For Java:<https://github.com/kilim/kilim>

```
def foo() {
 state = \dotsbar() 
// other code...
}
```
def foo(f Fiber){ match (f.pc) { case 0: goto START case 1: goto CALL BAR }  $STATE = ...$ CALL BAR: // pre call f.down() bar(f) f.up() // post-call match (f.status) { case UnPauseNoState: goto RESUME case UnPauseState: restore state goto RESUME case PauseState: capture state return case PauseNoState: return } RESUME: // other code... }

![](_page_33_Picture_12.jpeg)

- Interesting challenges:
	- The new keyword.
	- static variables and methods.
	- Augmenting bootstrap classes.
- Compared to Kotlin:
	- suspend keyword not required.
	- All Java methods (including bootstrap) are pausable.
	- First class citizen support, not higher order functions
- Enables: Actors, Distributed computing, Temporal Computing, Software transactional memory, GPU computing…

![](_page_34_Picture_4.jpeg)

```
actor IdGenerator(prefix String){
 cnt = 0//implicit private state
 def getNextId(){ 
  toReturn = prefix + "-' + cntcnt += 1toReturn
 } 
} 
idGen = IdGenerator("IDX")//create an actor
anId1 = idGen.getNextId()//==> IDX-0
\overline{and2} = \overline{\text{idGen.getNextId}}()//==> IDX-1
```
#### **Concurrency – Actors**

```
setService = actor java.util.HashSet<int>()
setService.add(65)
```
![](_page_35_Picture_3.jpeg)

![](_page_35_Picture_0.jpeg)

#### Mini break 2

![](_page_36_Picture_2.jpeg)

# **GPU computing**

![](_page_37_Picture_8.jpeg)

![](_page_37_Picture_9.jpeg)

**Motivation**

#### Modern CPU Die Modern GPU Die

![](_page_37_Picture_3.jpeg)

64 cores

![](_page_37_Picture_5.jpeg)

4,000+ cores

![](_page_38_Picture_3.jpeg)

### **GPU programming**

```
A = \begin{bmatrix} 1.1 \\ 2.3 \\ 4.5 \\ 6.7 \\ 8.9 \\ 10 \end{bmatrix}B = [ 1.f 2 3 4 5 6 7 8 9 10 ]
result = new float[A.length]
for(idx in 0 to A.length-1){
 result[idx] = A\left[\frac{\text{idx}}{1} + B\left[\frac{\text{idx}}{1}\right] + 10\right]}
gpukernel 1 twoArrayOp(global in A float[], global in B float[], global out result float[]){
 idx = get\_global_id(0)result[idx] = A[idx]**2 + B[idx] + 10
}
```
![](_page_39_Picture_6.jpeg)

#### **GPU programming**

```
gpukernel 1 twoArrayOp(global in A float[], global in B float[], global out result float[]){
 idx = get global id(0)result[idx] = A\left[\frac{\mathrm{idx}}{\mathrm{idx}}\right] + B\left[\frac{\mathrm{idx}}{\mathrm{idx}}\right] + 10
}
```

```
//now we write to the arrays on the GPU
c1 := inGPU1.writeToBuffer([ 1. f 2 3 4 5 6 7 8 9 10 ])
c2 := inGPU2.writeToBuffer([ 1.f 2 1 2 3 1 2 1 2 1])
```

```
// select a GPU device...
device = gpus.GPU().getGPUDevices()[0].devices[0] 
// we create three arrays of size 10 on this GPU, 2 as input
inGPU1 = device.makeOffHeapArrayIn(float[].class, 10) 
inGPU2 = device.makeOffHeapArrayIn(float[].class, 10) 
result = device.makeOffHeapArrayOut(float[].class, 10) // 1 output
```

```
inst = twoArrayOp(inGPU1, inGPU2, result) 
compute := device.exe(inst, [10], c1, c2)//run 10 cores to process
ret = result.readFromBuffer(compute)
```
![](_page_40_Picture_11.jpeg)

# **GPU implementation**

- Makes use of OpenCL for compatibility
	- With Nvidia and AMD
	- With FPGA's
- Transpilation into OpenCL C99
	- Some restrictions on language features
- Leverages Java bindings for OpenCL:
	- JNI based
	- <http://www.jocl.org/>
	- Linux, Mac and Windows compatible

![](_page_41_Picture_3.jpeg)

![](_page_41_Picture_0.jpeg)

#### Mini break 3

![](_page_42_Picture_2.jpeg)

# **Other interesting topics**

![](_page_43_Picture_7.jpeg)

#### **Working with Data**

```
anArray = [1 2 3 4 5 6]aList = [1, 2, 3, 4, 5, 6]aMatrix = [1 2 3 ; 4 5 6]aMap = \{"one" -> 1, "two" -> 2, "three" -> 3}
cont = "one" in aMap // checking for a value in a map
del aMap["one"] // remove element from aMap
arrayValue = anArray[2] // individual value from array
arrayValue = aMatrix[0,1] // individual value from matrix
subarray = anArray[4 \ldots] // a sub array; [5 \ 6]
```

```
longNames = aMap[key] for key in aMap if key.length() > 3ret = i+10 for i in alist if i mod 2 == 0
```

```
def getDetails() => ("dave", 27) // returns a tuple
```

```
(name, age) = getDetails() // tuple decomposition
```

```
reversed(enumerate(zip([1,2,3], [4,5,6])))
1/[\ (2, (3, 6)), (1, (2, 5)), (0, (1, 4))]
```
![](_page_44_Picture_4.jpeg)

#### **Vectorization and ranges**

```
mat = [1 2 ; 3 4]mat2 = mat^*2 + 1 //==> [3 5 ; 7 9]
\text{mat}^{\wedge\wedge*2} + 1 //in-place vectorized operation.
mat3 = mat + 1 //implicit vectorization
```

```
numRange = 0 to 10 \frac{1}{2} a range of: [0, ..., 10]tepRange = 0 to 10 step 2 // a range of: [0, 2, ..., 10]revRange = tepRange reversed // a reversed range of: [10, 8, ..., 0]decRange = 10 to 0 step 2 // a range of: [10, 8, ..., 0]infRange = 0 to // an infinite sequence [0, ...]steInfRa = \theta to step 2 // a stepped infinite sequence \lceil \theta, 2, \ldots \rceildecInfRa = \theta to step (-1) // a stepped infinitely decreasing sequence \lceil \theta, -1, \dots \rceilval = x for x in numRange //list comprehension over a range
check = 2 in numRange //checking for the presence of a value
```
![](_page_45_Picture_8.jpeg)

#### **DSL & Language Extensions**

```
'concurrent'.substring(3)
```

```
'concurrent' substring 3
```

```
class Complex(real double, imag double){ 
def + (other Complex) => new Complex(this.real + other.real, this.imag + other.imag)
def += (other Complex) => this.real += other.real; this.imag += other.imag
override toString() => "Complex({real}, {imag})"
} 
c1 = Complex(2, 3)c2 = c1\omega//deep copy of c1
c3 = Complex(3, 4)result1 = c1 + c3c2 += c3 //compound plus assignment
```

```
order = Buy 1 mil gbp after 10 seconds
```

```
def int min() => java.time.Duration.ofMinutes(this)
```

```
10 min
```
![](_page_46_Picture_10.jpeg)

from com.mycompany.myproduct.langs using mylisp, myFortran, myAPL calc =  $mylisp||(+ 1 2 (* 2 3))|| // == 9$ 

#### **DSL & Language Extensions**

```
myFortran|| program hello print *, "Hello World!" end program hello|| //prints "Hello World!"
```
lotto = myAPL  $|| x \upharpoonright x \leftarrow 6$ ?40]  $|| x / 6$  unique random numbers from 1 to 40

```
from com.mycompany.myproduct.langs using mylisp, mySQL, myAPL
class Person(name String, yearOfBirth int) 
people list<Person>;
```
millennials = mySQL||select name from people where yearOfBirth between 1980 and 2000||

```
myAPL||fact{×/⍳⍵}||
fact(10) //use of function defined in myAPL. returns: 3628800
```

```
from com.mycompany.myproduct.langs using mylisp
aString = "i'm a String!"
```
 $invaldCode = mylisp||(+ 1 2 (* 2 aString))|| // results in compilation time error$ moreInvalidCode =  $mylisp||(+ 1 2 (* 2 3) || // oops! Missing a closing ')'$ 

![](_page_47_Picture_14.jpeg)

### **Performance**

#### On a par with Java

• *~5% stack unrolling from isolate/ref continuations*

#### Productivity

- *Concurnas requires less code to do more*
- *Null safety leads to better code*

#### Isolates Scale better

- *Than conventional threads*
- *Easier to reason about*

#### The JVM is always improving

• *Concurnas gets incremental upgrades for free*

![](_page_48_Picture_24.jpeg)

#### **Future developments**

## Core Tools Compiler Marketing Labs

- Better off heap memory mgmt.
- Improved GPU support
- Improved Iso **Scheduling**
- Improved resource allocation
- Better higher order functions

- IDE Support
- Gradle plugin
- Docgen
- Formatter

- Faster Compiler
- Concurrent
- compiler (ironic)
- More Warnings
- Language Server Protocol support
- Findbugs style behaviour
- Intro book
- Wikipedia
- TIOBE listing

• Auto Differentiation • Use language extensions for Quantum computing

![](_page_48_Picture_26.jpeg)

![](_page_49_Picture_7.jpeg)

### **Further information**

- Concurnas website concurnas.com
- Download concurnas.com/download.html
	- Or use SDKMAN! sdkman.io

• Contribute – github.com/Concurnas/Concurnas

sdk install concurnas

![](_page_50_Picture_1.jpeg)